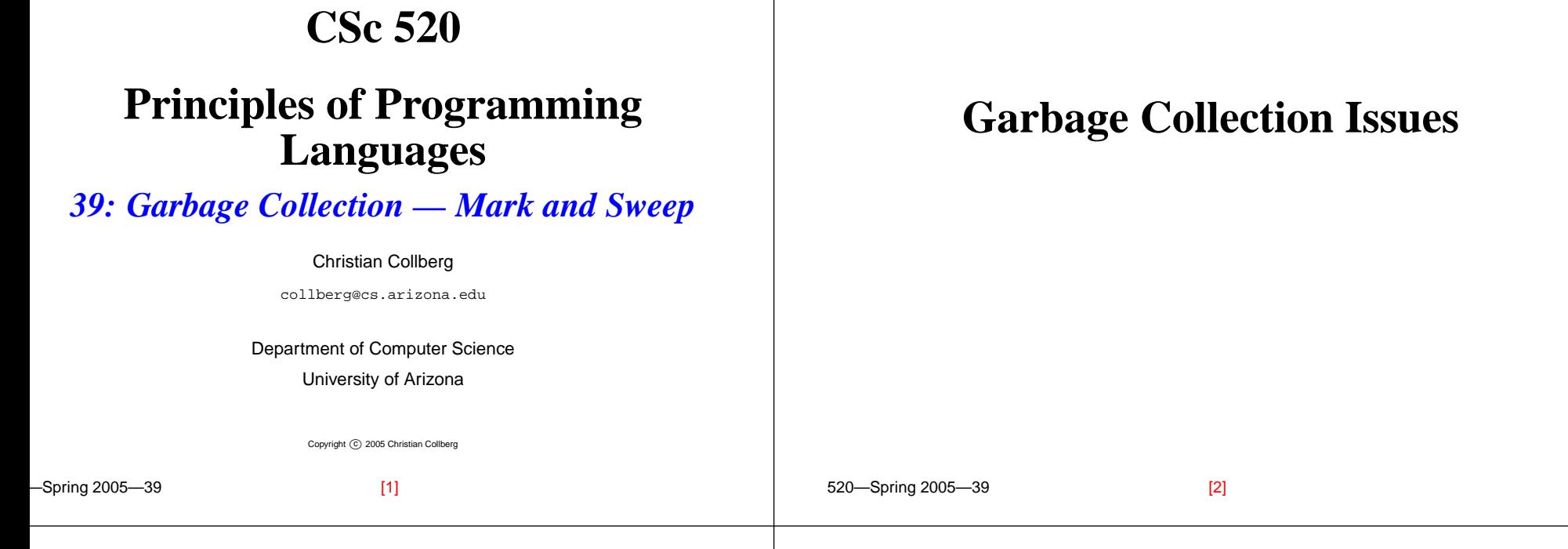

### **Finding the Object Graph**

**Finding the roots:** The dynamic objects in <sup>a</sup> program form <sup>a</sup> graph. Most GC algorithms need to traverse this graph. The roots of the graph can be in

- 1. global variables
- 2. registers

3. local variables/formal parameters on the stack. Hence, the compiler must communicate to the GC which registers/variables contain roots.

# **Finding the Object Graph. . .**

**Finding internal pointers:** Structured variables (arrays, records, objects) may contain internal pointers. These must be known to the GC so that it can traverse the graph. Hence, the compiler must communicate to the GC the type of each dynamic object and the internal structure of each type.

**Finding the beginning of objects:** What happens if the only pointer to an object points somewhere in the middle of the object? We must either be able to find the beginning of the object, or make sure the compiler does not generate such code.

### **Finding the Object Graph. . .**

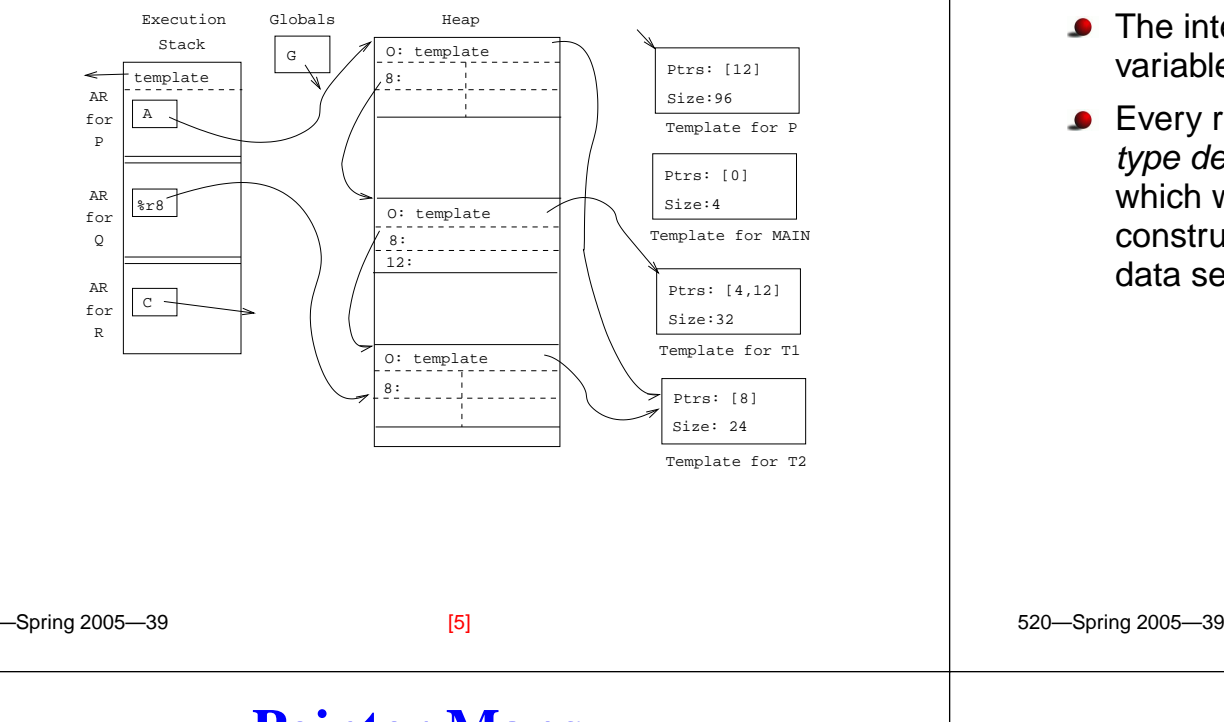

### **Pointer Maps**

- The internal structure of activation records & structured variables is described by run-time templates.
- Every run-time object has an extra word that points to <sup>a</sup> type descriptor (or Temaplate), <sup>a</sup> structure describing which words in the object are pointers. This map is constructed at compile-time and stored statically in the data segment of the executable.

[6]

### **Pointer Maps. . .**

- When the GC is invoked, registers may also contain valid pointers. The compiler must therefore also generate (for every point where the GC may be called) a *pointer map* that describes which registers hold live pointers at this point. For this reason, we usually only allow the GC to run at certain points, often the points where new is called.
- We must also provide pointer maps for every function call point. A function  $P$  may call  $Q$  which calls new which invokes the GC. We need to know which words in  $P$ 's activation record that at this point contain live pointers.

### **Pointer Maps. . .**

How does the GC look up which pointer map belongs to a particular call to procedure  $P$  at a particular address  $\it{a}$ ? The pointer maps are indexed by the return address of  $P!$  So, to traverse the stack of activation records, the GC looks at each frame, extracts the return address, finds the pointer map for that address, and extracts each pointer according to the map.

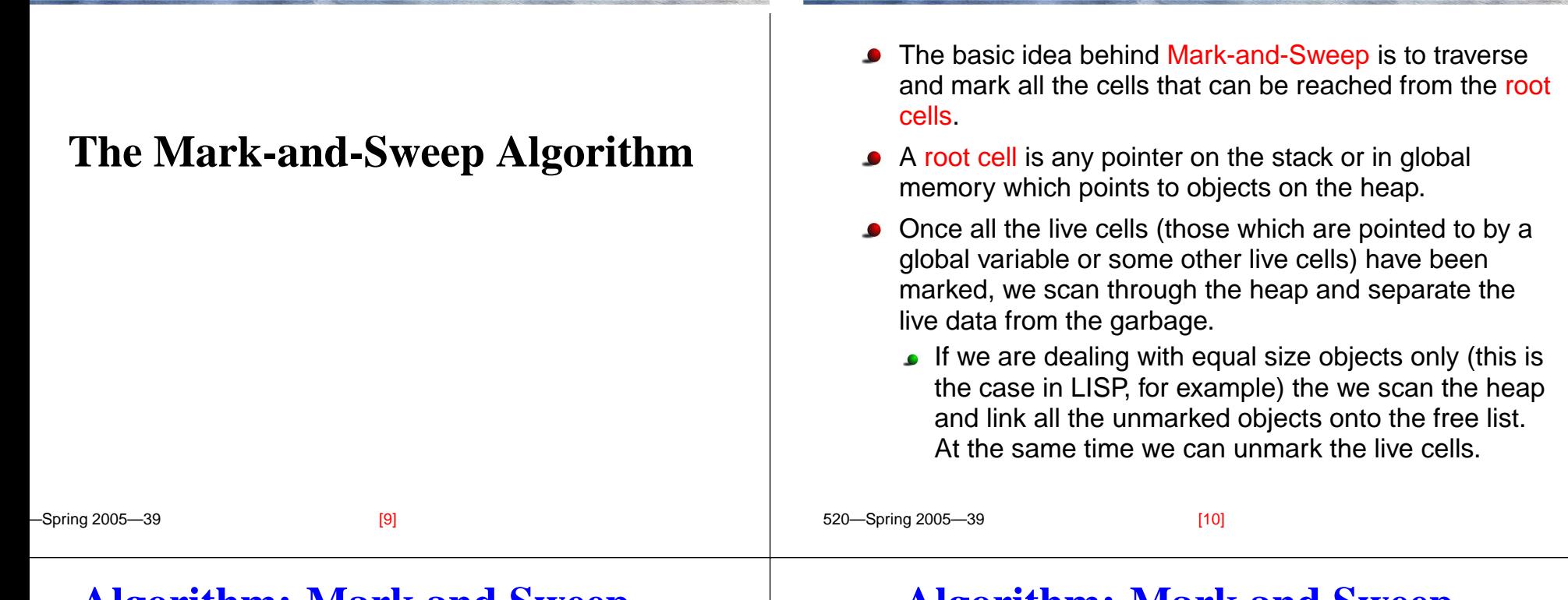

### **Algorithm: Mark and Sweep. . .**

If we have cells of different sizes, just linking the freed objects together may result in heap fragmentation. Instead we need to compact the heap, by collecting live cells together in <sup>a</sup> contiguous memory area on the heap and doing the same with the garbage cells in another area.

### **Algorithm: Mark and Sweep. . .**

**Algorithm: Mark and Sweep**

### Marking Phase:

- 1. Mark all objects unmarked.
- 2. Find all roots, i.e. heap pointers in stack, regs & globals.
- 3. Mark reachable blocks using <sup>a</sup> depth first search starting at the roots.
	- (a) DFS may run out of stack space!
	- (b) Use non-recursive (Deutsch-Schorr-Waite) DFS.

### Scanning Phase:

**same-size-cells** Scan heap and put un-marked (non-reachable) cells back on free-list.

**different-size-cells** Compact the heap to prevent fragmentation.  $[12]$ 

[11] 520—Spring 2005—39

### **Marking Phase**

### **Marking Phase. . .**

- A straight-forward implementation of mark and sweep may run into memory problems itself! A depth-first-search makes use of <sup>a</sup> stack, and the size of the stack will be the same as the depth of the object graph.
- Remember that the stack and the heap share the same memory space, and may even grow towards eachother.
- So, if we're out of luck we might run into this situation:
	- the heap is full (otherwise we wouldn't be gc:ing!),
	- the object graph is deep,
	- we run out of stack space during the marking phase. We're now out of memory alltogether. Difficult to recover from!

Fortunately, there is <sup>a</sup> smart algorithm for marking in constant space, called the Deutsch-Schorr-Waite algorithm. Actually, it was developed simultaneously by Peter Deutsch and by Herbert Schorr and W. M. Waite.

- The basic idea is to store the DFS stack in the object graph itself. When <sup>a</sup> new node (object) is encountered
	- 1. we set the "marked"-bit to 1,
	- 2. the node (object) is made to point to the previous node,
	- 3. two global variables current and previous are updated.

current points to the current cell, previous to the previously visited cell.

[13] 520—Spring 2005—39

[14]

# **Marking: "Look Ma, No Stack!"**

- Use pointer reversal to encode the DFS stack in the object graph itself.
- When the DFS reaches a new cell, change <sup>a</sup> pointer in the cell to point back to the DFS parent cell. When we can go no deeper, return, following the back links, restoring the links.

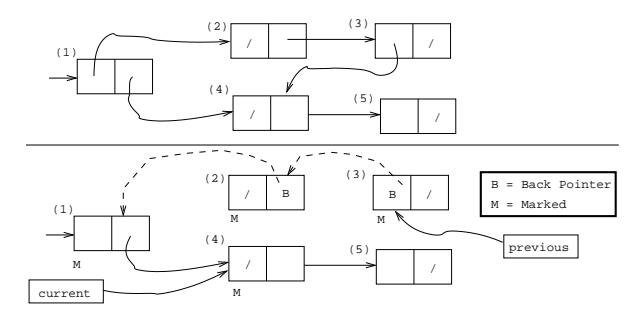

#### $S<sub>prino</sub> 2005-20$

520—Spring 2005—39

### **Marking: "Look Ma, No Stack!". . .**

#### LOOP

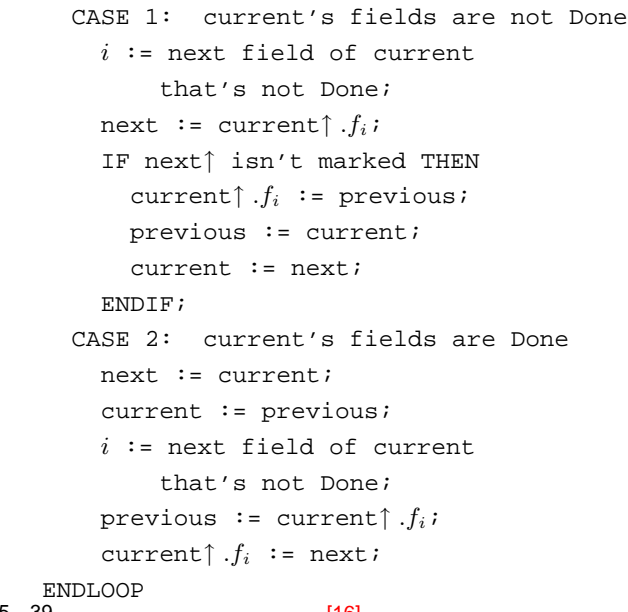

[15] 520—Spring 2005—39

### **Marking: "Look Ma, No Stack!". . .**

### **Marking: "Look Ma, No Stack!". . .**

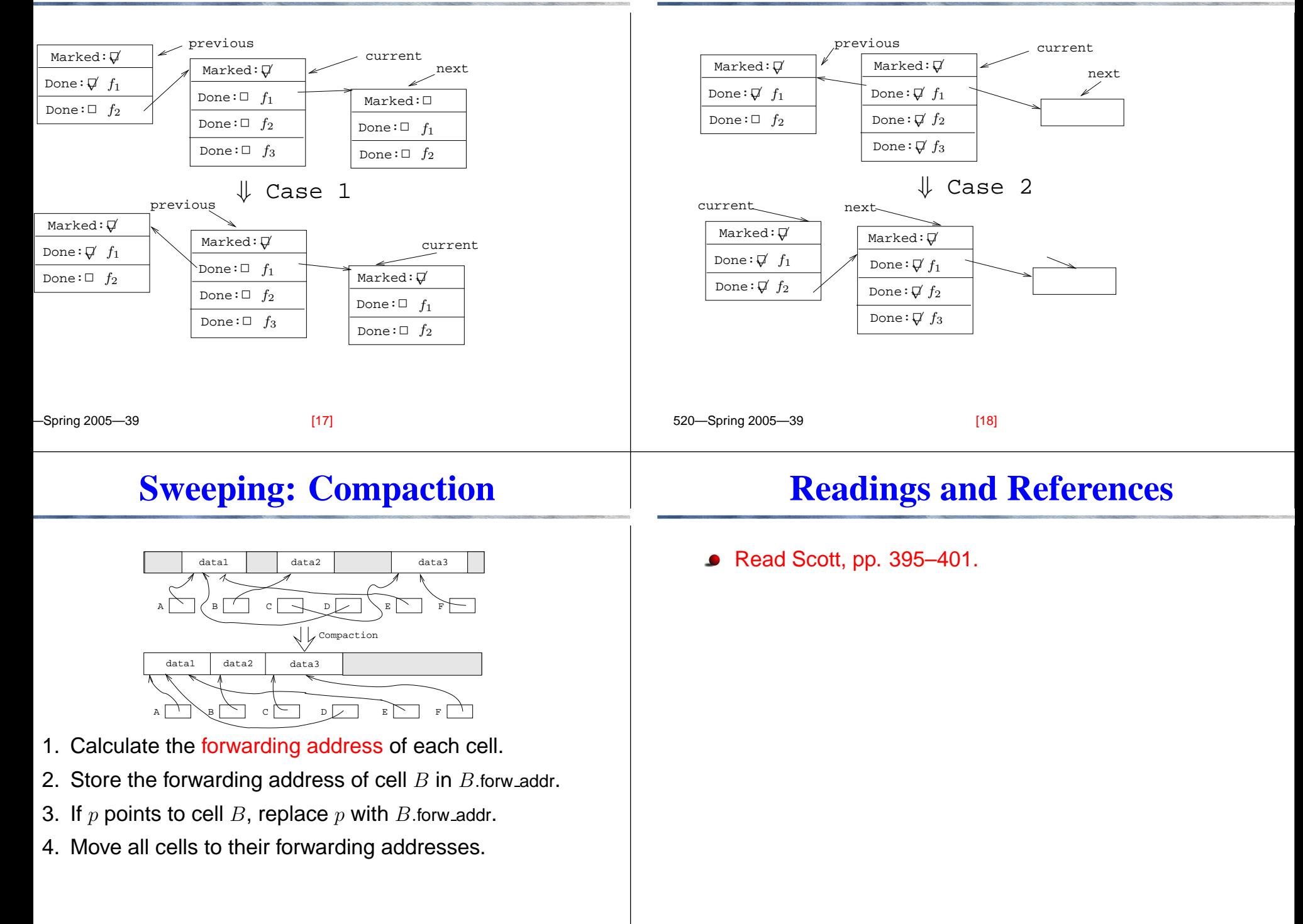